## 2005/5/11

 $4$ 

Copyright (c) 2005, Creative Workspace - Ohiwa Lab. All rights reserved.

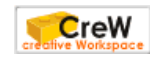

1

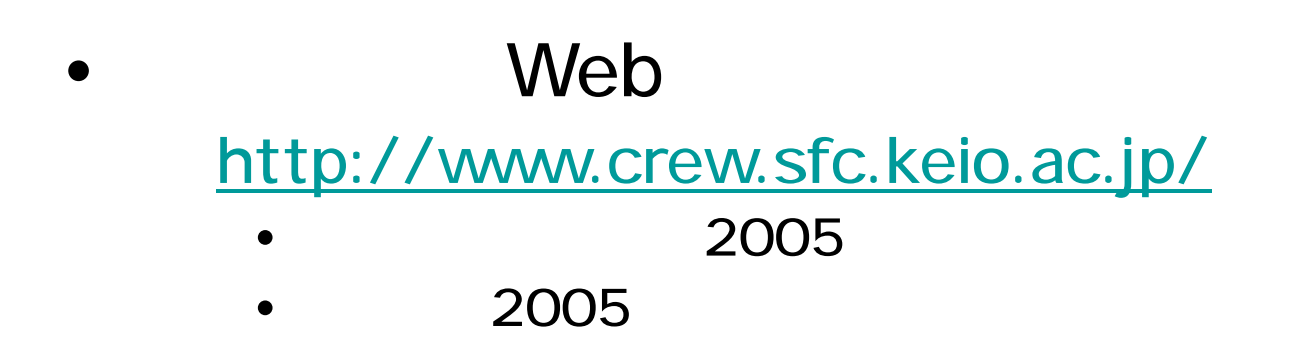

- [http://ipl.sfc.keio.ac.jp/text/info-2003-9/01/1\\_4.html](http://ipl.sfc.keio.ac.jp/text/info-2003-9/01/1_4.html)
- Windows

•

• [http://www.crew.sfc.keio.ac.jp/projects/2000keyboard](http://www.crew.sfc.keio.ac.jp/projects/2000keyboarding/index.html) [ing/index.html](http://www.crew.sfc.keio.ac.jp/projects/2000keyboarding/index.html)

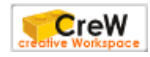

• Unix  $\blacksquare$ 

•

•

•

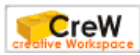

## cal date Is cd less

•

•

•

•

/pub/sfc/ipl/1a/exercise/islands/island-a/port-a

1

island-a/port-a /pub/sfc/ipl/1a/exercise/islands

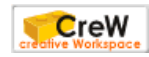

# 2

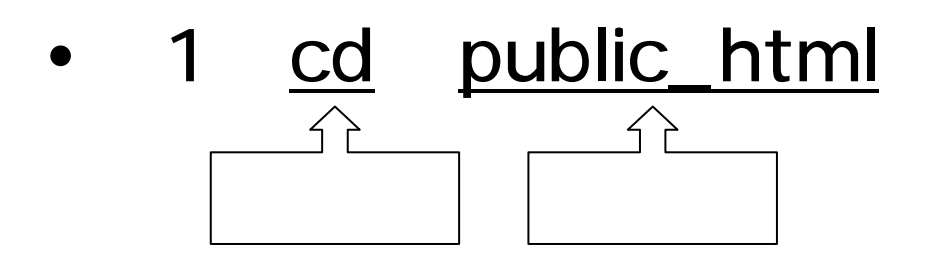

•

• 2 ls -a **testdir** 

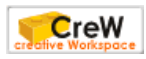

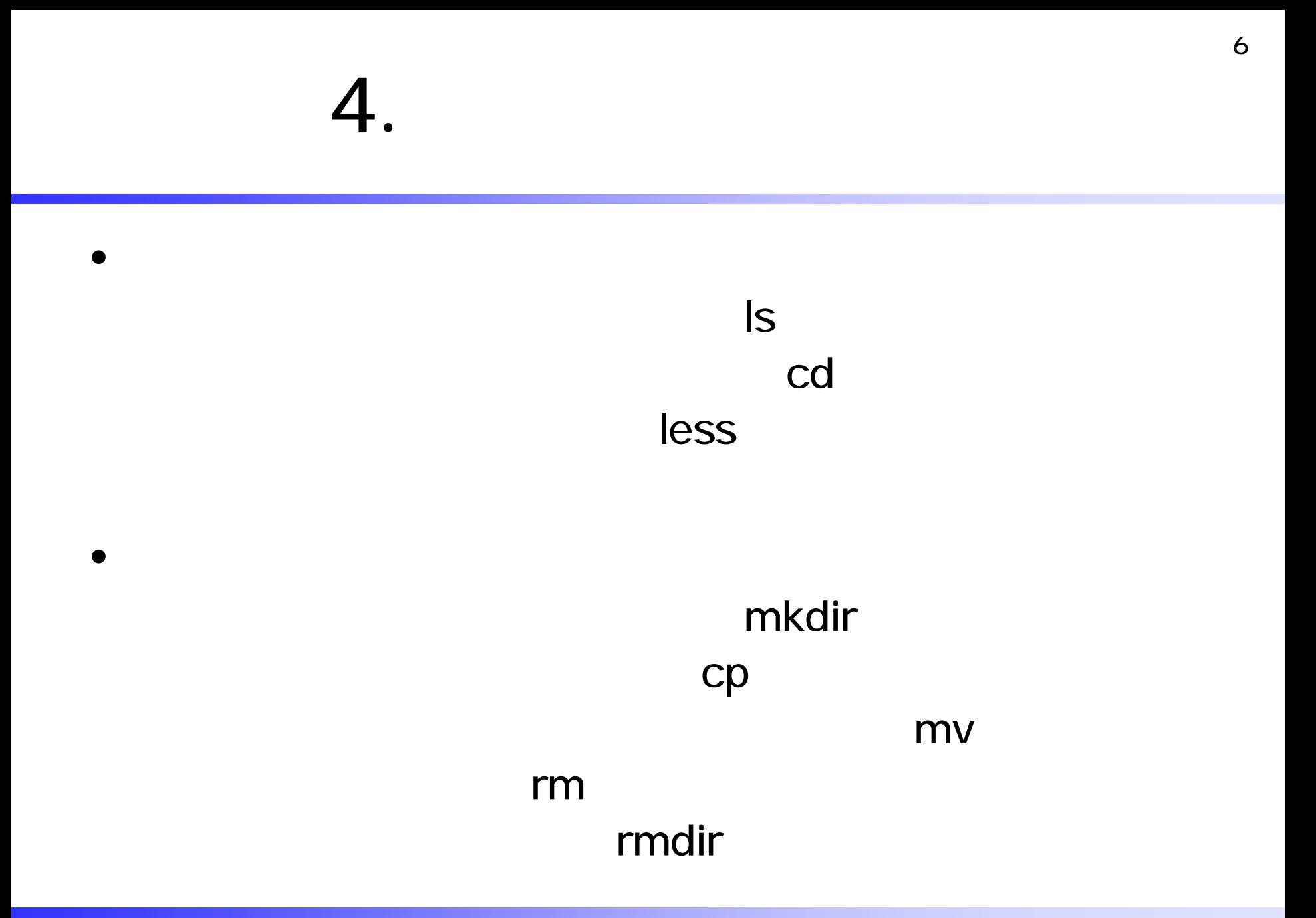

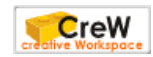

#### man

•

•

•

### web CNS

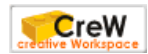

- Q:  $\bullet$  Q:
- A:  $\bullet$  A:
	- •
		- •
	-
	- - •

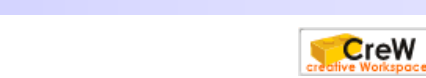

## ISBN: 4413041178

•

•

さい しょうしょう

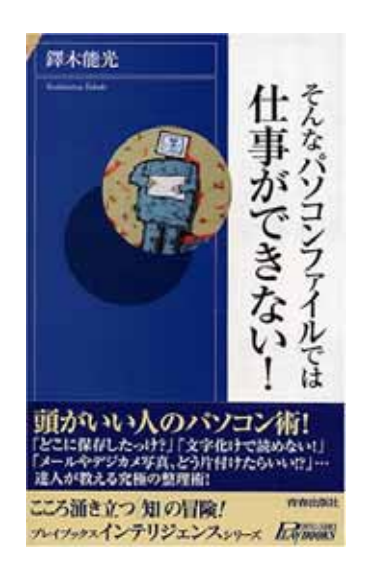

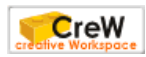

•

•

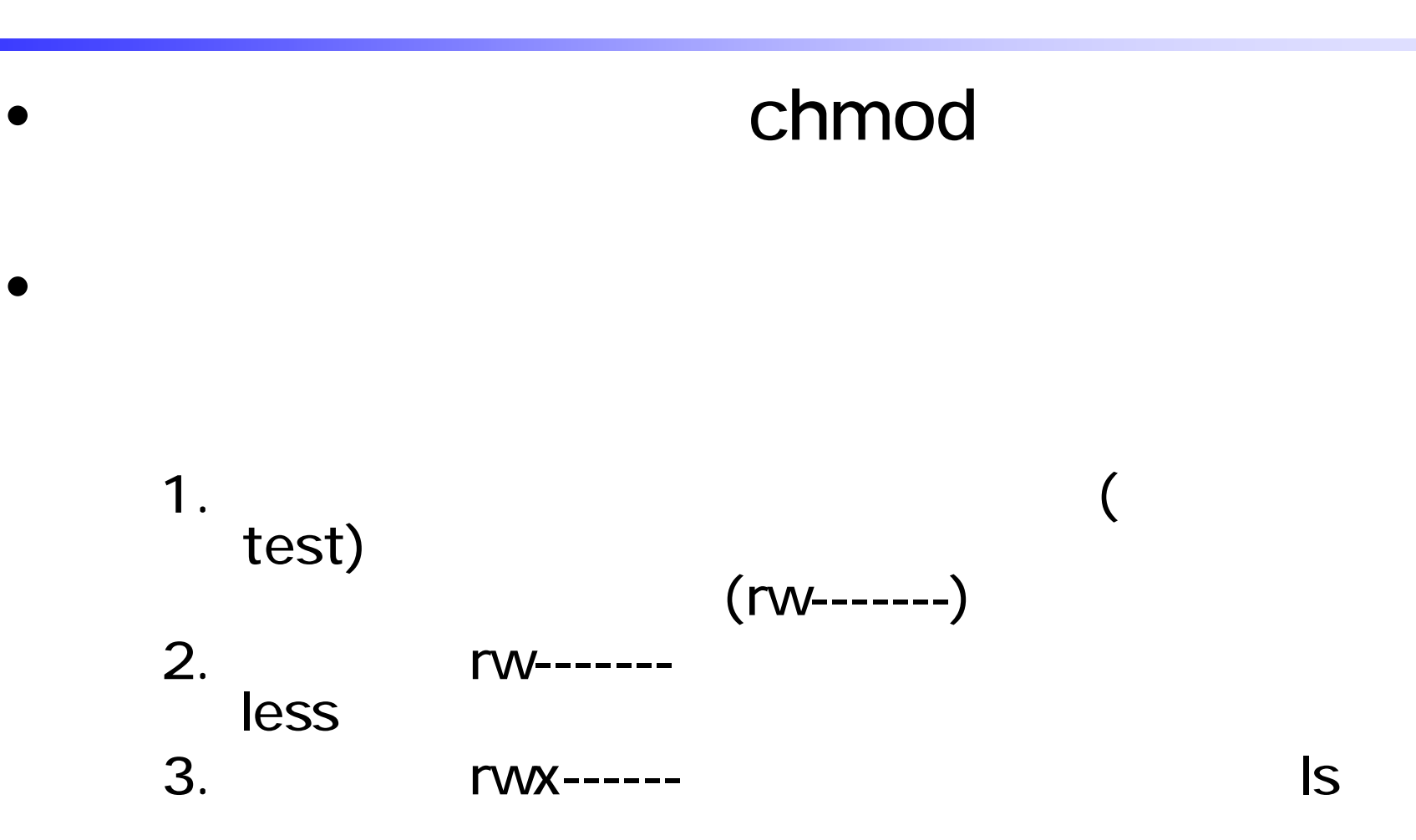

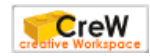

## /home/manabu/pub/command **CNS**

• <http://web.sfc.keio.ac.jp/~manabu/command>

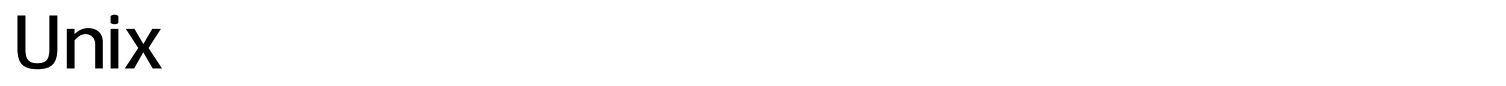

•

•

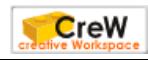

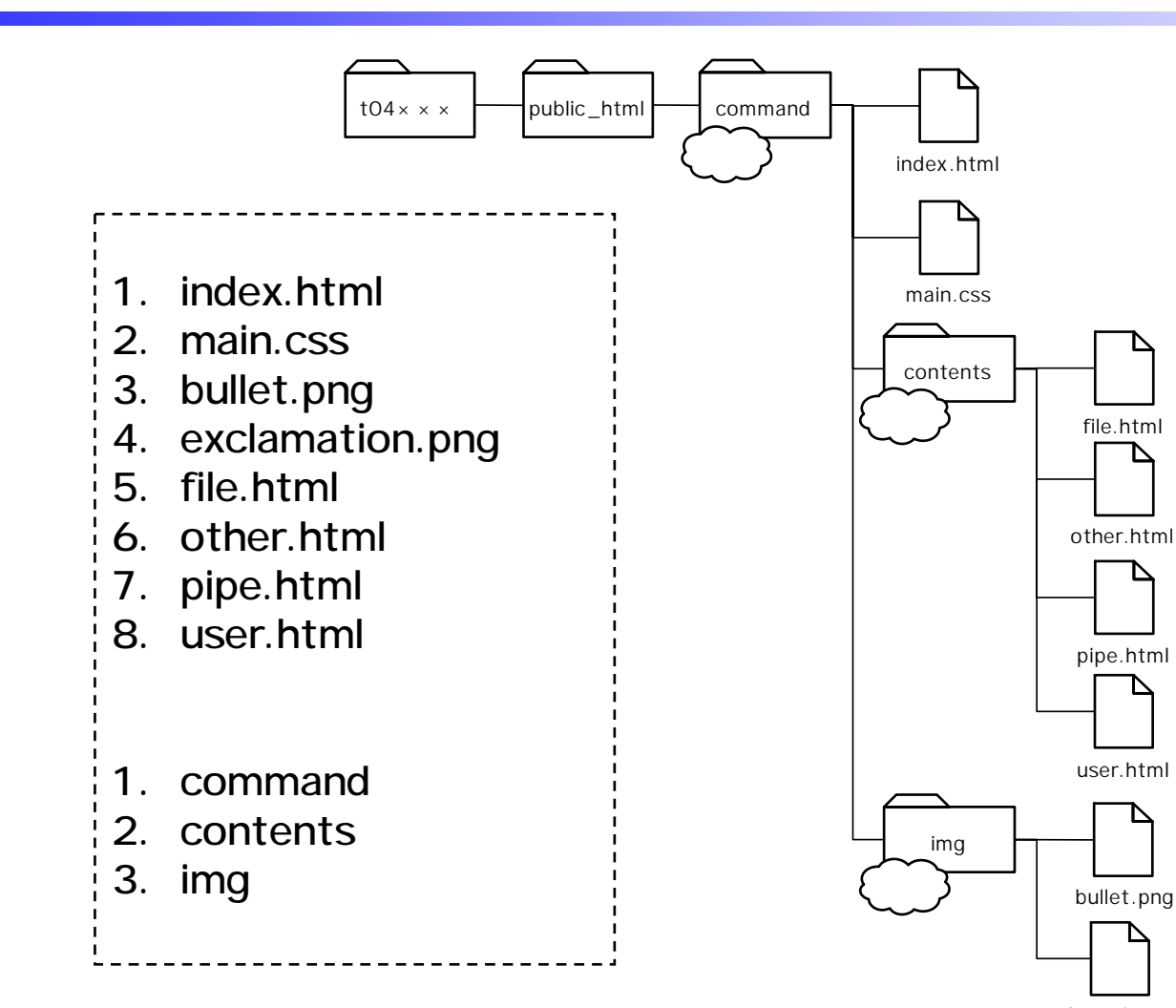

exclamation .png

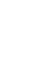

12

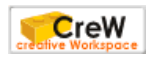